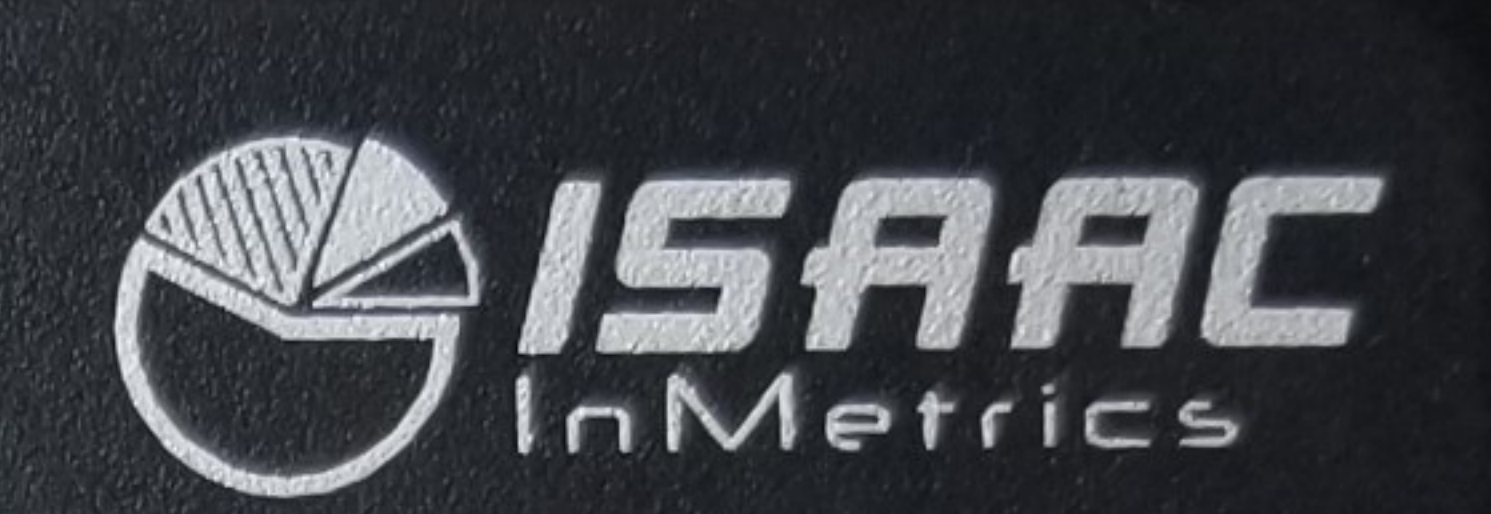

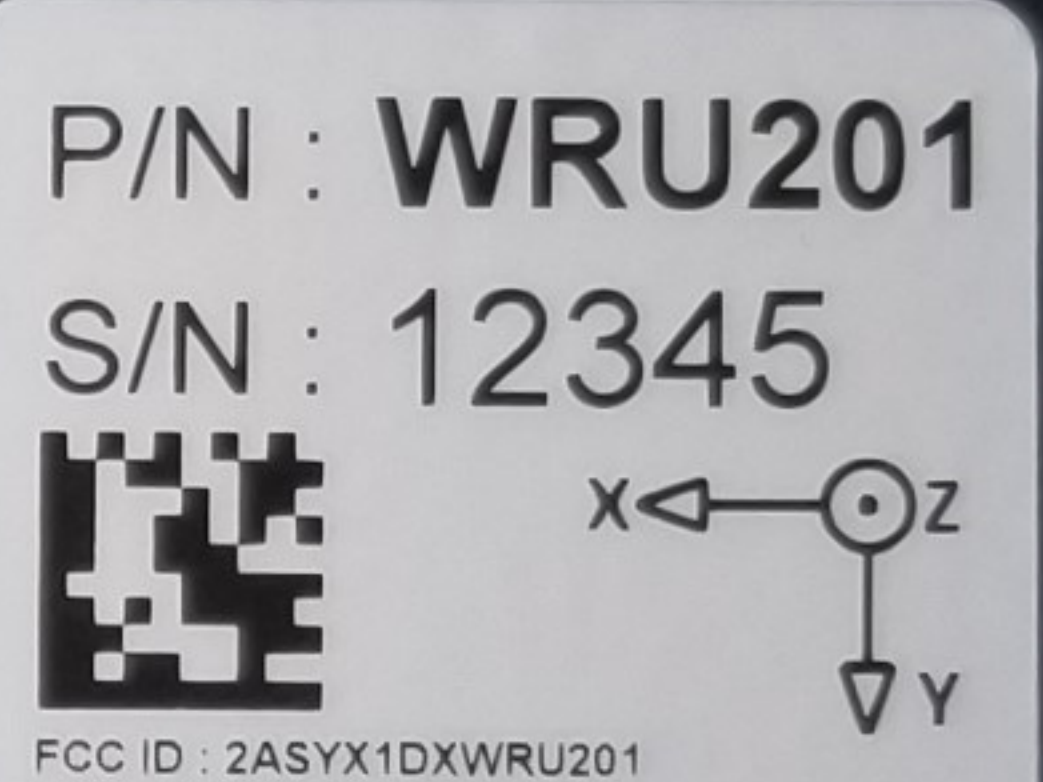

IC ID: 24938-1DXWRU201 **CONTAINS:** 

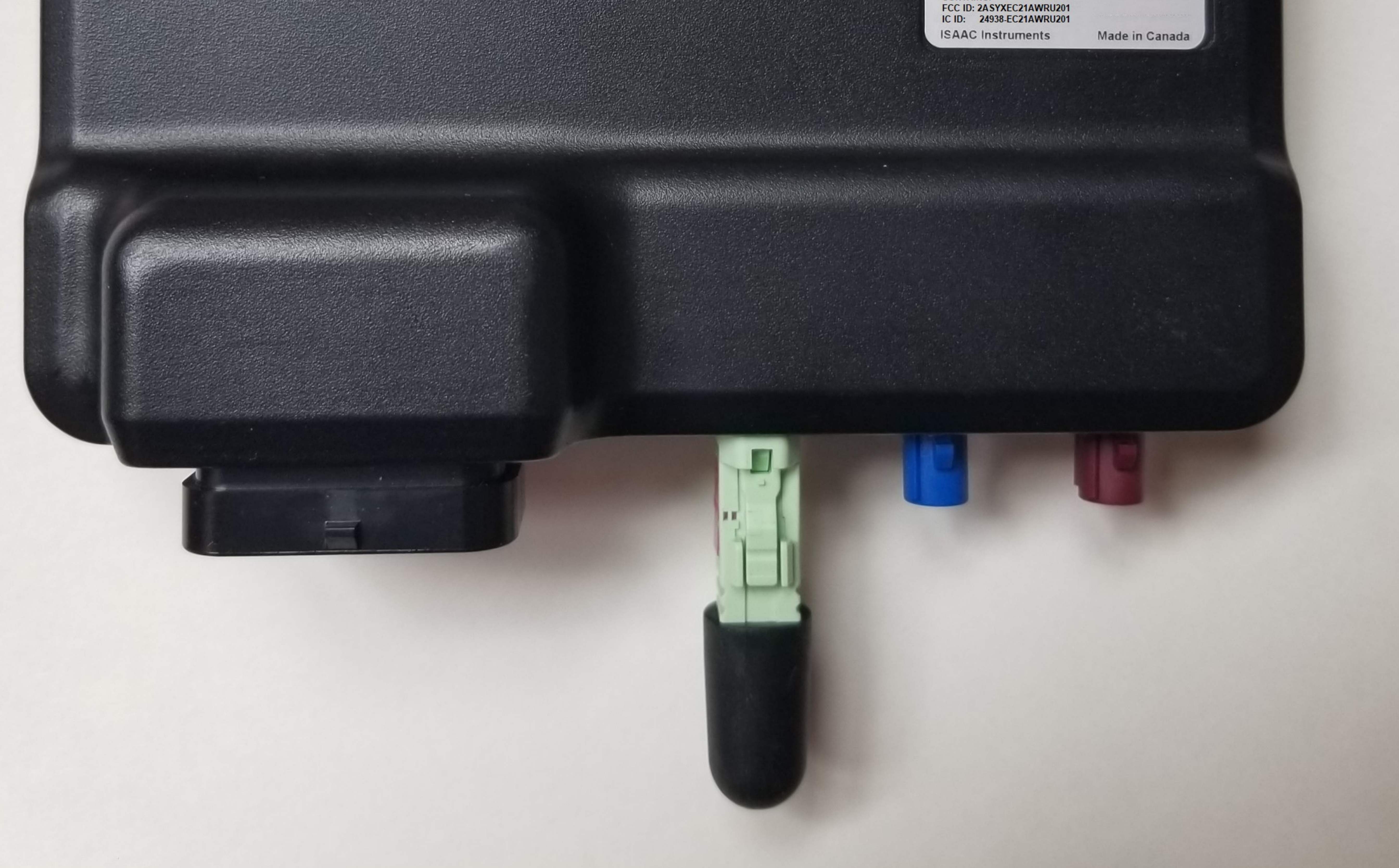

## **P/N: WRU201** S/N: 12345 ¶"alfa Ŧ

FCC ID: 2ASYX1DXWRU201 IC ID: 24938-1DXWRU201

**CONTAINS:** FCC ID: 2ASYXEC21AWRU201 IC ID: 24938-EC21AWRU201

## **ISAAC Instruments**

**Made in Canada**